## **Arrow Brush Photoshop Free Download UPD**

Cracking Adobe Photoshop is slightly more involved than installing it. First, you'll need to download a program called a keygen. This is a program that will generate a valid serial number for you, so that you can activate the full version of the software without having to pay for it. After the keygen is downloaded, run it and generate a valid serial number. Then, launch Adobe Photoshop and enter the serial number. You should now have a fully functional version of the software. Just remember, cracking software is illegal and punishable by law, so use it at your own risk.

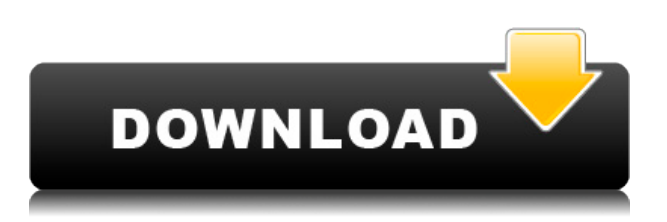

You can import images with the same new automatic crop dimensions feature, while you can even create identical copies of old images. To adjust a preset, simply double-click it on the menu bar and make choices. You can use the Pin All tool to place a photo inside a Photoshop document or open a new Photoshop image and load that photo as a background image. You can place, position and resize your own Smart Objects, and you can use the feature to allow two images to be linked together, which makes choosing, adding and moving photos in Photoshop simpler. It's simple to create a new folder by simply selecting Create New Folder on the right-click menu. Also, I find it useful to copy the current image's pixels into a new file while saving, because the original image's resolution and size should remain unchanged. You can duplicate your work and continue working in a second window while the originals remain intact. Developers can work with a completely new structure the total access to every file on the hard disk of the system. You can sort the folders to display items in alphabetical order, including all the operating with Adobe Elements. It is easier to go to the file you need. You can create a folder, use the context-sensitive buttons as desired, even on the menu. Exporting and print options in Elements remain basic, but powerful. The artwork may be cropped, sliced and laid out in a virtual album. The new features should make it easy to crop and transform individual elements.

## **Adobe Photoshop CC 2019 Download free Activation Code Activation Code For PC {{ lAtest versIon }} 2023**

When it comes to storing images, 8-bit and 16-bit digital file types are both known for their color precision and storage flexibility. While both file types have their pros and cons, 8-bit file types tend to gain the most favor. They also tend to have better quality for images. You can drag and drop your images into Photoshop and create your workflow from there. You can crop, resize, move, cut, flip, and create a ton of different elements but that's where your creativity and knowledge gets you by far. Anyone that knows Photoshop is likely to get frustrated because there are so many things to learn. There are so many ways to make something happen and they are fairly easy to use if you have a bit of skill but you can get stuck because there are so many things to learn and the tutorials can be difficult to find. With WebAssembly porting, Adobe has brought Photoshop to the web with the goal of delivering a simplified user experience for all users. The idea is for end-users not in any way wanting to access Photoshop to notice any differences.In the upcoming months, Adobe will continue to invest in Photoshop web features as well as take advantage of features that are now available with WebAssembly. As development continues, learn more about upcoming features on the Adobe blog. **You'll experience the benefits of Photoshop web features sooner than you would with traditional version of Photoshop, thanks to our**

**scalable infrastructure.** Since Photoshop web enables multiple kinds of free creative workflows, we plan to provide automatic updates for all users, as well as deep patent protection for the beta work the community has already created. All content you create with Photoshop web will be hosted on our updated *Adobe Cloud* infrastructure, the same platform powering Photoshop desktop and the many creative apps that are available to everyone for free.

## **Explore creative workflows with Photoshop web to realize the**

**full suite of creative tools and digital canvas.** Photoshop web was designed from the ground up as a modern Photoshop for the web, leveraging web technologies to power various kinds of creative workflows. With the versatile and intuitive Pixlr Editor , you can turn your favorite images into

online editing projects, or take your graphic projects directly to the web to remix images, text, and more. Web designers and photographers alike can transform their images with the Dimensions service , turn images for Moov web or Moov.tools , and add effects and colors to images using **PhotoPills**. Experiences are fluid and intuitive, bringing together the best of desktop and mobile.

**Use existing workflows and open to creative collaboration.** In addition to the new features, we are integrating popular web extensions like *Canva* and Inkscape into Photoshop web. You can remix and customize designs to create the most beautiful images, or bring Adobe Illustrator, Photoshop, and other apps together for a more seamless and intuitive experience.

We've also invested in The Medium Photos Gallery , which is powered by Pixlr editor and the Pixlr Editor . In this gallery, you can discover the work of photographers, and remix their images into unique content. 933d7f57e6

## **Download Adobe Photoshop CC 2019(LifeTime) Activation Code Keygen For (LifeTime) {{ last releAse }} 2023**

Here are some of the most notable features of the Photoshop that make it an attractive option for graphic designers:

- Photo retouching with the round of filters and tools
- Background replacement with filters and tools
- Image compositing with layers and masks
- Color, style, and layout changes
- Vector markups

Text tooling: Text tooling is one of the most powerful and demanded features of the Adobe Photoshop as it can enable the user to automate the creation and manipulation of text in most of the cases. Check out the best text tools for designing brochures and websites, catalogue templates, and more. No matter how many versions and whatever new feature Adobe may introduce with Photoshop, there were few tools that were tested with time and remained sturdy and highly important in the chronicles of development. They define the importance of Photoshop and cope up with changes in the technological world. Designers love to work on these tools, regardless of the way they put them to use in correcting images or designing a brochure, website or even a mobile application. The list of top ten tools and features are proved as the best of Photoshop.",objectProperties="{text:'Photoshop',character:'',thumbsUp:'false',tutorialText:'Visit the Photoshop Help Center and find out what's new and exciting in Photoshop to make your photographs look their best. Download freebies by Envato Market or use our one-on-one support for a new customer!'}"/> Adobe Photoshop Features To make your website looking attractive and engaging, visitor's attention is the first thing you need to create. There are two types of attention:

adobe photoshop brush download art brush photoshop free download ink splatter brush photoshop free download how to download a brush into photoshop ink drop brush photoshop free download inking brushes download photoshop ipad photoshop brush download fog brush download photoshop free brush download photoshop fire brush download photoshop

Supplying what is one of the most demanded creative suites on the market, Photoshop CC has been around for a little while, and it's due for an overhaul. Who knows if it gets a complete overhaul, but a large upgrade shouldn't be too far off. It's always a good idea to have a contingency plan if the launcher crashes, compresses, or blocks your document. Fortunately, you can always open up some of those tools that you might use in Photoshop when something goes wrong. Here are a handful of basic troubleshooting tools that will get you back up and running. In the interest of keeping things simple, this article focuses on a few tools in Photoshop that you may use in the future for troubleshooting. In the next installment, we'll take on more focused, advanced troubleshooting techniques. Adobe Photoshop Fill CC, a free product available to all Adobe Creative Cloud members, addresses features for your creative projects, letting you easily fill in spaces, add texture, create realistic-looking features, and even add elements that don't exist in the original photo. Another relatively new and powerful tool is Content-Aware Fill (CAF), which crops areas of an image and amalgamates them into the content of your editing project. This can be a great workflow solution to

creating composite photos. New advancements in Adobe Camera Raw (ACR), Adobe's camera RAW file editing program, let you perform multiple adjustments, such as exposure, white balance, and tint, without actually opening the image in Photoshop. (If you don't have ACR installed, you can download the free app from the Apple Mac App Store.)

With Share for Review, users can now collaborate on a project without leaving Photoshop. In the native application, file sets of any size can be edited together, and the app also can be used to render in-progress files for review. In the Beta release, Share for Review is available in the Browser Panel, as a panel in Photoshop Cloud, and via Share in Photoshop CC. Share for Review would also work with apps, including Resolve and Logic Pro X. In Photoshop CC, Share for Review is a new panel, and the panel also could be accessed via the Layer > New Share for Review... command. "We've partnered with Adobe to bring the best technologies together to power the most advanced image editing experience," said Christine Martinkov, general manager for Adobe Sensei Mail. "Our team was also challenged to make the workflow simpler, more intuitive, and more efficient for designers who need to collaborate across platforms." Adobe Cloud makes it possible for users to create and edit files on any device that has the app, and Share panel in the edit pane allows Photoshop CC users to review and approve files at a glance. Updates to properties of the content are also displayed in the Cloud. The Adobe Sensei Vision technology powers a smarter Photoshop, and also helps bring 3D to life in response to user requests and capture them with Photoshop on the web. In the Photoshop desktop app, the technology can offer a one-click option to create depth of field effects in any scene that is typically difficult to achieve with traditional methods.

[https://new.c.mi.com/ng/post/46901/AutoCAD\\_201\\_Crack\\_X64\\_Latest](https://new.c.mi.com/ng/post/46901/AutoCAD_201_Crack_X64_Latest) <https://techplanet.today/post/autocad-241-crack-pcwindows-updated-2022> <https://techplanet.today/post/autocad-2018-220-download-winmac-2022> <https://magic.ly/0spisilvira/AutoCAD-2022-24.1-Crack-Serial-Number-Full-Torrent-Download-X64> <https://magic.ly/mornaphliyu> <https://magic.ly/funcerdaru/AutoCAD-2018-22.0-X64> <https://magic.ly/0timocomppa/AutoCAD-Crack-Product-Key-Full-Free-Download> [https://magic.ly/9intaAino/AutoCAD-Crack-Keygen-For-\(LifeTime\)-Free-Download-For-PC-April-2022](https://magic.ly/9intaAino/AutoCAD-Crack-Keygen-For-(LifeTime)-Free-Download-For-PC-April-2022) <https://techplanet.today/post/autocad-191-winmac-2022-latest> <https://magic.ly/abagAaco/AutoCAD-Crack-Product-Key-MacWin>

Adobe Photoshop is a professional photo editing software created by Adobe Systems that has been in existence since 1987. Its light and compact software is a favorite among designers, students and anyone who wants to improve their photos. Adobe Photoshop CC 2019 is the latest version of this powerful image editing tool. You can download the free trial version on the Adobe website. The trial version will support basic image features, including adjustment layers and adjustment palette, but it can only be used on local files or in the cloud. Whether you're a casual user or a die-hard pro, when you're just starting out or you're stuck on a project, Photoshop has you covered.

of a measurement is re-run. As we progress we expand the set of measurements that the latest state record is based on. Conclusion CockroachDB provides a nice language for telling the database about the transitions from one state to the next. For example, a change from a key that has not been modified in 1 second to a key that has been modified in 1 second, can be expressed as SELECT DISTINCT k FROM simeT0 UNION ALL SELECT DISTINCT k FROM simeT1 UNION ALL SELECT DISTINCT k FROM simeT2, where times =0; It is possible to express a change in the key value from the first value to the second value in the same tuple representing the change as SELECT DISTINCT

k FROM simeT0 UNION ALL SELECT DISTINCT k FROM simeT2; One of the benefits of having a simple language to work with is that complexity can be hidden. An implementation detail of the language can be hidden and we can decompose a complex SQL query into a collection of simple statements. Nevertheless, the language is declarative and the meaning of the SQL can be clearly understood by the programmer. CockroachDB takes advantage of the SQL language to separate the description of states, transitions and measurement. The SQL to describe data at rest (states and measurements) is augmented with the SQL for describing transitions. It is in this way that the natural language to describe the data at rest can be extended to describe the final goal of the transaction Helpful Links If you would like to learn more, please visit our deeply technical documentation.Q: Cannot read property of undefined error I am working on a program that has a test case set for WebPack with Node 12.4.2 and the Mysql MySqlClient plugin. I have completed the simple case test case without errors, but running the automation and got the following error: "Error: cannot read property 'delete' of undefined" The error is thrown on line 8 after the delete statement. If I comment that line OR uncomment the one that works... it doesn't even get to that line. A: The issue could be resolved by removing the import statement from the EventManager.js file. Thanks to mrzone for this suggestion. Q: return next element of the list depending on the condition I' m trying to get method returns next element depending on the condition. but it not works. i get an error : error CS0120: An object reference is required to access non-static member

`Second\_CS.Program.loggedInUser\_Check.get\_loggedInUserEffecting' var collection = loggedInUsers; foreach (var item in collection) { if (item.Name == loggedInUserName && item.

<https://lgbtunleashed.com/2022/12/24/free-photoshop-effects-psd-download-top/> <http://www.lab20.it/2022/12/25/text-box-shapes-photoshop-download-repack/> [https://ramchandars.com/wp-content/uploads/2022/12/Adobe\\_Photoshop\\_Editing\\_Download\\_HOT.pdf](https://ramchandars.com/wp-content/uploads/2022/12/Adobe_Photoshop_Editing_Download_HOT.pdf) [http://www.giffa.ru/who/download-free-photoshop-cc-2018-torrent-free-license-key-x32-64-latest-202](http://www.giffa.ru/who/download-free-photoshop-cc-2018-torrent-free-license-key-x32-64-latest-2023/) [3/](http://www.giffa.ru/who/download-free-photoshop-cc-2018-torrent-free-license-key-x32-64-latest-2023/)

<https://trijimitraperkasa.com/photoshop-2021-version-22-4-3-registration-code-x64-2022/> <https://dubaisafariplus.com/download-free-adobe-photoshop-2021-version-22-4-2-serial-key-2023/> <https://jugueteriapuppe.cl/wp/2022/12/25/photoshop-editing-pdf-file-download-top/> <http://grandiosotoluca.com/?p=2712>

<https://curtadoc.tv/wp-content/uploads/2022/12/ormyes.pdf>

[https://profoundnews.com/adobe-photoshop-2021-version-22-3-patch-with-serial-key-incl-product-key](https://profoundnews.com/adobe-photoshop-2021-version-22-3-patch-with-serial-key-incl-product-key-x32-64-2022/) [-x32-64-2022/](https://profoundnews.com/adobe-photoshop-2021-version-22-3-patch-with-serial-key-incl-product-key-x32-64-2022/)

When working on non-flat artwork (i.e., a sculpture, a mural, a canvas, a wood panel, a rubber sheet, a pocket book, etc.), we often have to trace the line precisely. Sometimes we can use a ruler or a tape measure, but it is much more convenient and effective to use a digital ruler. The Digital ruler lets you place the line using a scale. This feature is very convenient. After you place the line on the digital ruler, just click the Start tool, click on the Ruler button on the top toolbar, and click on the print preview button on the bottom toolbar. You can see the scale of the ruler in the print preview, which helps you to place the line precisely. Another function, the Pen tool works very well for both freehand drawing and touch ups of existing drawings. The Pen tool has the following two modes: a Shape Selection Mode and a Line Selection Mode. Using this tool, it's easy to draw freehand or touch up existing drawings. When you choose the shape/line selection mode, the area enclosed in the tool is a selection area. This selection mode gives you the ability to perform other operations such as cut, copy or paste with automatic shapes. You can select a single point or erase it by pressing the Eraser tool. You can directly enter text on the canvas by choosing the Text tool. You can also add, delete, modify, or change the placement of various elements on the canvas using the Selection tool. You can use the Eraser tool to erase selection and also to erase the lines that you

draw.